## ΑΔΑ: ΩΥΦ9ΟΡ1Φ-ΤΘΝ

## ΤΟΠΟΓΡΑΦΙΚΑ ΔΙΑΓΡΑΜΜΑΤΑ

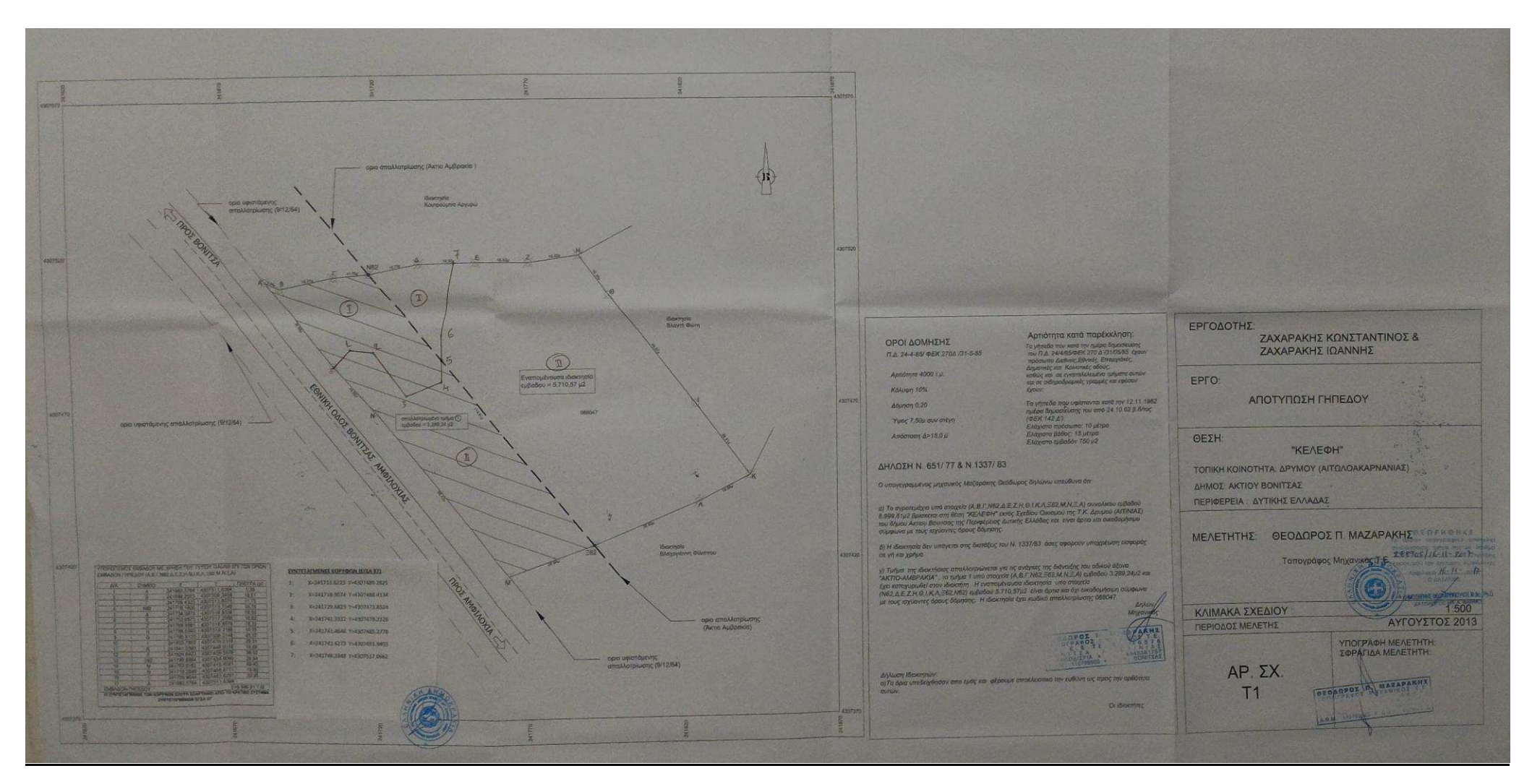

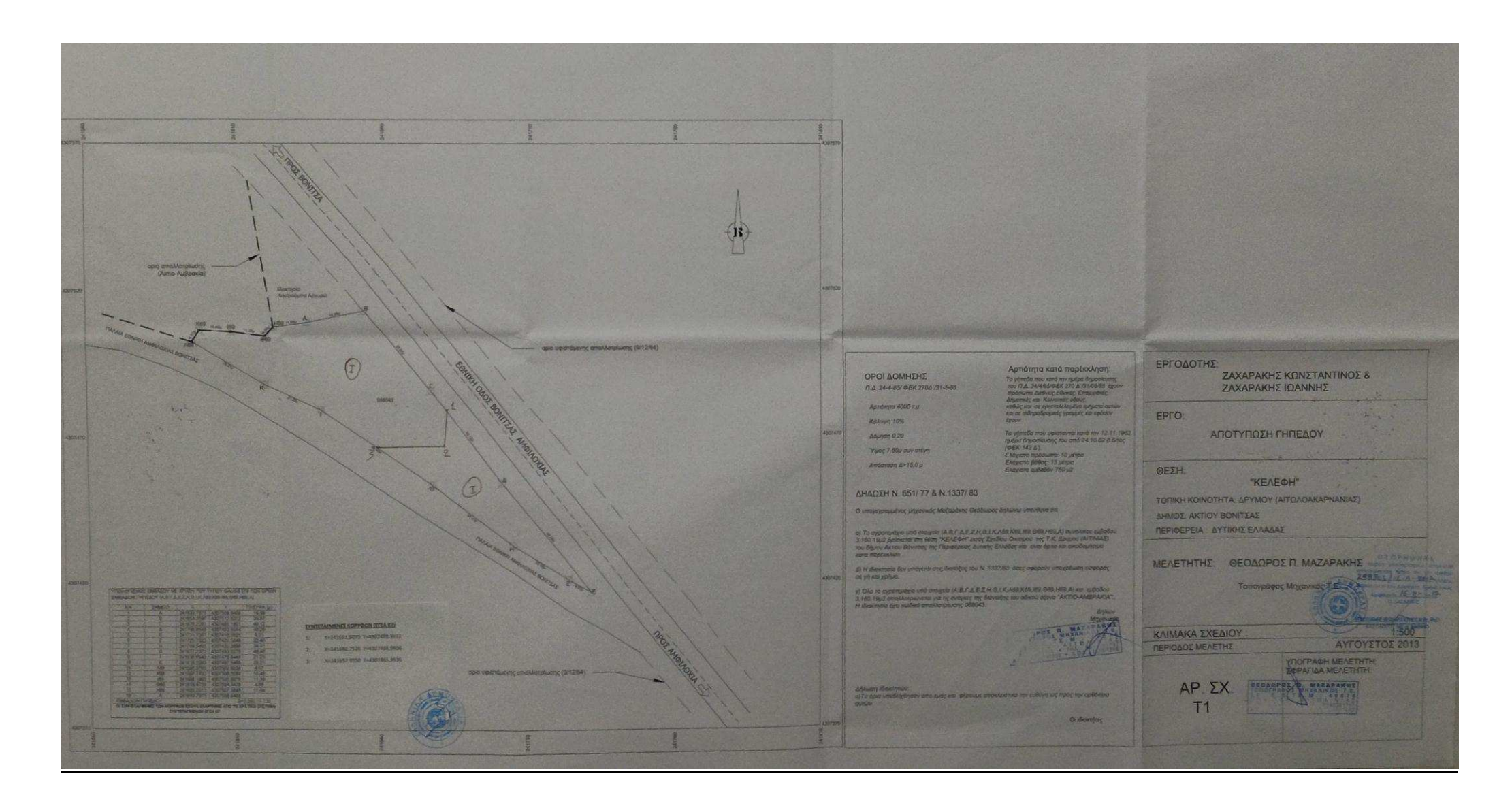